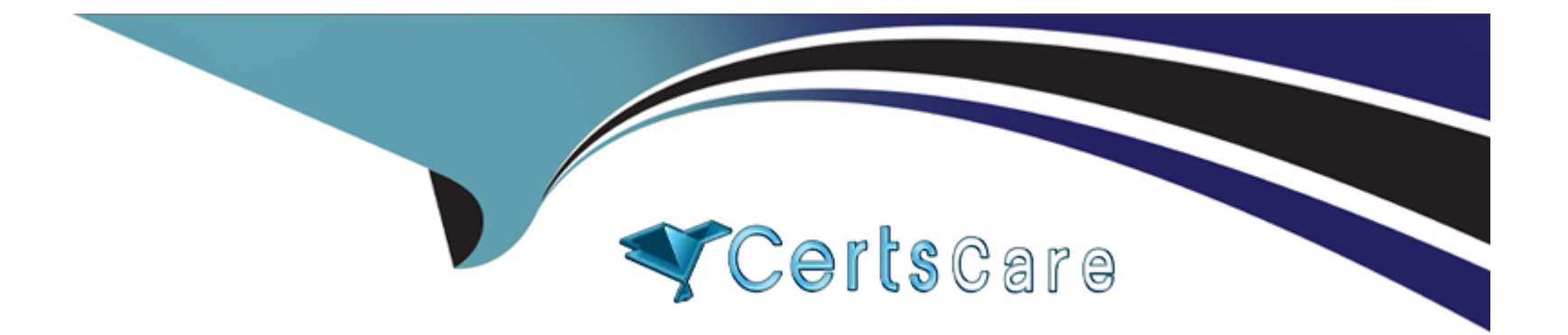

# **Free Questions for C\_TS422\_2023 by certscare**

# **Shared by Huff on 02-07-2024**

**For More Free Questions and Preparation Resources**

**Check the Links on Last Page**

# **Question 1**

#### **Question Type: MultipleChoice**

What will happen in the MRP run if you have created a new MRP-relevant material that

supports both in-house production and external procurement?

# **Options:**

- **A-** The MRP run assumes external procurement.
- **B-** The MRP run assumes in-house production.
- **C-** The MRP run does NOT consider the material; it has to be planned interactivelty
- **D** The MRP run plans the material only if a quotation has been maintained.

# **Answer:**  C

# **Explanation:**

[If you have created a new MRP-relevant material that supports both in-house production and external procurement, you need to specify](https://learning.sap.com/learning-journeys/implement-sap-s-4hana-cloud-public-edition-for-manufacturing/configuring-material-requirements-planning-j44-_b76817c4-2e42-42ee-9907-30023421f17d) [the procurement type for the material in the material master record. The procurement type determines how the material is procured,](https://learning.sap.com/learning-journeys/implement-sap-s-4hana-cloud-public-edition-for-manufacturing/configuring-material-requirements-planning-j44-_b76817c4-2e42-42ee-9907-30023421f17d) [either in-house, externally, or both. If you do not specify the procurement type, the MRP run does not consider the material, and it has to](https://learning.sap.com/learning-journeys/implement-sap-s-4hana-cloud-public-edition-for-manufacturing/configuring-material-requirements-planning-j44-_b76817c4-2e42-42ee-9907-30023421f17d) [be planned interactively using the MRP Live app or the MD04 transaction. In interactive planning, you can manually assign a](https://learning.sap.com/learning-journeys/implement-sap-s-4hana-cloud-public-edition-for-manufacturing/configuring-material-requirements-planning-j44-_b76817c4-2e42-42ee-9907-30023421f17d) [procurement type to the material and create the corresponding order proposals, such as planned orders or purchase requisitions.](https://learning.sap.com/learning-journeys/implement-sap-s-4hana-cloud-public-edition-for-manufacturing/configuring-material-requirements-planning-j44-_b76817c4-2e42-42ee-9907-30023421f17d) [Alternatively, you can maintain a production version for the material, which defines the procurement type and the BOM and routing to be](https://learning.sap.com/learning-journeys/implement-sap-s-4hana-cloud-public-edition-for-manufacturing/configuring-material-requirements-planning-j44-_b76817c4-2e42-42ee-9907-30023421f17d) [used for in-house production or external procurement. The production version can be assigned to the material in the material master](https://learning.sap.com/learning-journeys/implement-sap-s-4hana-cloud-public-edition-for-manufacturing/configuring-material-requirements-planning-j44-_b76817c4-2e42-42ee-9907-30023421f17d) [record or in the MRP Live app or the MD04 transaction.The production version allows the MRP run to plan the material automatically](https://learning.sap.com/learning-journeys/implement-sap-s-4hana-cloud-public-edition-for-manufacturing/configuring-material-requirements-planning-j44-_b76817c4-2e42-42ee-9907-30023421f17d) [based on the specified procurement type123.Reference:Procurement Type | SAP Help Portal,Production Version | SAP Help](https://learning.sap.com/learning-journeys/implement-sap-s-4hana-cloud-public-edition-for-manufacturing/configuring-material-requirements-planning-j44-_b76817c4-2e42-42ee-9907-30023421f17d) [Portal,Material Requirements Planning with SAP S/4HANA, page 79-80.](https://learning.sap.com/learning-journeys/implement-sap-s-4hana-cloud-public-edition-for-manufacturing/configuring-material-requirements-planning-j44-_b76817c4-2e42-42ee-9907-30023421f17d)

# Question 2

Question Type: MultipleChoice

What can you use heuristics in Advanced Planning (PP/DS) for?

Options:

A- To optimize costs and times in production plans

- B- To solve planning problems for defined objects
- C- To automate material movements in material staging
- D- To set default values in production master data

#### Answer:

B

### Explanation:

[Heuristics are planning functions that execute planning for selected objects, such as products, resources, operations, or line networks,](https://blogs.sap.com/2019/04/10/overview-of-the-key-functionality-production-planning-and-detailed-scheduling-in-embedded-ppds-on-s4hana./) [using a specific procedure. Heuristics are used in interactive planning, the SAP S/4HANA Digital Core MRP\\_live or in the Advanced](https://blogs.sap.com/2019/04/10/overview-of-the-key-functionality-production-planning-and-detailed-scheduling-in-embedded-ppds-on-s4hana./) [Planning \(PP/DS\) production planning run. In the Advanced Planning, you can execute several heuristics, which belong to both](https://blogs.sap.com/2019/04/10/overview-of-the-key-functionality-production-planning-and-detailed-scheduling-in-embedded-ppds-on-s4hana./) [production planning and detailed scheduling, for the same products in one planning run. Heuristics can help you to solve planning](https://blogs.sap.com/2019/04/10/overview-of-the-key-functionality-production-planning-and-detailed-scheduling-in-embedded-ppds-on-s4hana./) [problems for defined objects, such as creating feasible production plans, scheduling operations, assigning resources, or leveling](https://blogs.sap.com/2019/04/10/overview-of-the-key-functionality-production-planning-and-detailed-scheduling-in-embedded-ppds-on-s4hana./) [capacities.Heuristics can also consider various constraints and parameters, such as lead times, lot sizes, setup times, priorities, or](https://blogs.sap.com/2019/04/10/overview-of-the-key-functionality-production-planning-and-detailed-scheduling-in-embedded-ppds-on-s4hana./) [alternative modes12.](https://blogs.sap.com/2019/04/10/overview-of-the-key-functionality-production-planning-and-detailed-scheduling-in-embedded-ppds-on-s4hana./)

[1: SAP Help Portal: Heuristics](https://blogs.sap.com/2019/04/10/overview-of-the-key-functionality-production-planning-and-detailed-scheduling-in-embedded-ppds-on-s4hana./)

[2: SAP S/4HANA Production Planning and Manufacturing Certification Guide, Chapter 4: Advanced Planning](https://blogs.sap.com/2018/02/12/ppds-for-sap-s4hana-advanced-planning-a-powerful-planning-and-scheduling-tool/)

# **Question 3**

#### **Question Type: MultipleChoice**

Your company manufactures materials whose specifications differ for each manufacturing process. Which application do you have to use in SAP S/4HANA to be able to track and use this information in all areas of logistics?

#### **Options:**

#### **A-** Engineering change management

- **B-** Quality management
- **C-** Process order management
- **D-** Batch management

#### **Answer:**

 $\overline{D}$ 

# **Explanation:**

You have to use batch management in SAP S/4HANA to be able to track and use the information about materials whose specifications differ for each manufacturing process in all areas of logistics. Batch management is a function that allows you to manage materials that are produced or procured in batches, where each batch has a unique identifier and can have different characteristics or specifications. With batch management, you can:

Define the batch characteristics and specifications for each material, such as color, potency, or shelf life.

Assign a batch number to each batch of material and record the batch characteristics and specifications in the batch master record.

Use the batch number as a key for tracking and tracing the batch throughout the logistics processes, such as goods receipt, production, quality inspection, goods issue, or delivery.

Use the batch characteristics and specifications as criteria for batch determination, which is a function that automatically selects the suitable batches for a requirement based on predefined rules and conditions.

Use the batch characteristics and specifications as input for batch valuation, which is a function that allows you to valuate batches of the same material differently based on their quality or market value.

# **Question 4**

### **Question Type: MultipleChoice**

What does forecasting in the demand planning cycle include?

Note: There are 3 correct answers to this question

### Options:

### A- One-off events

- B- Past quotation quantities
- C- Past sales order quantities
- D- Market intelligence
- E- Past production planning quantities

# Answer:

A, C, D

# Explanation:

One-off events: These are special events that affect the demand for a product, such as promotions, holidays, or product launches. You can use the one-off events function in SAP S/4HANA to create and maintain events and assign them to products. The system considers the events when generating the forecast and adjusts the demand accordingly.

Past sales order quantities: These are the historical data of the actual sales orders for a product. You can use the past sales order quantities as the basis for forecasting the future demand. The system applies statistical methods and algorithms to analyze the past sales order quantities and identify the trends, patterns, and seasonality of the demand.

[Market intelligence: This is the external information that influences the demand for a product, such as market research, competitor](https://learning.sap.com/learning-journeys/discovering-the-basics-of-sap-s-4hana-manufacturing/exploring-the-steps-of-supply-chain-planning_e36dd98b-dd16-4408-9228-32cffeb7b827) [analysis, or customer feedback. You can use the market intelligence function in SAP S/4HANA to import and integrate market data from](https://learning.sap.com/learning-journeys/discovering-the-basics-of-sap-s-4hana-manufacturing/exploring-the-steps-of-supply-chain-planning_e36dd98b-dd16-4408-9228-32cffeb7b827) [various sources into the forecast. The system adjusts the demand based on the market intelligence data and the weighting factors that](https://learning.sap.com/learning-journeys/discovering-the-basics-of-sap-s-4hana-manufacturing/exploring-the-steps-of-supply-chain-planning_e36dd98b-dd16-4408-9228-32cffeb7b827) [you define.Reference:Exploring the Steps of Supply Chain Planning;SAP S/4HANA Production Planning and Manufacturing II, Unit 2:](https://learning.sap.com/learning-journeys/discovering-the-basics-of-sap-s-4hana-manufacturing/exploring-the-steps-of-supply-chain-planning_e36dd98b-dd16-4408-9228-32cffeb7b827) [Demand Management; \[SAP S/4HANA Production Planning and Manufacturing Certification Guide\], page 76.](https://learning.sap.com/learning-journeys/discovering-the-basics-of-sap-s-4hana-manufacturing/exploring-the-steps-of-supply-chain-planning_e36dd98b-dd16-4408-9228-32cffeb7b827)

# Question 5

#### Question Type: MultipleChoice

In documentation for MRP in Advanced Planning, you read that new orders are created through infinite planning. What does this mean for the capacity requirements of a new order?

### Options:

- A- MRP assigns the capacity requirements automatically to work centers with the earliest available capacity.
- B- MRP assigns the capacity requirements automatically after the last scheduled order on a work center.
- C- MRP creates the capacity requirements without checking the work center capacities.
- D- MRP creates the capacity requirements only if the work center has sufficient capacity.

#### Answer:

### Explanation:

[Infinite planning is a method of material requirements planning \(MRP\) that creates new orders without checking the capacity availability](https://help.sap.com/docs/SAP_S4HANA_ON-PREMISE/feded183701e4ba0b42bc4fc31ad7a12/96592cfe7187429c9a69fda4e6976c50.html?locale=en-US&state=PRODUCTION&version=2021.002) [of the work centers. This means that the capacity requirements of a new order are created regardless of the existing capacity load or](https://help.sap.com/docs/SAP_S4HANA_ON-PREMISE/feded183701e4ba0b42bc4fc31ad7a12/96592cfe7187429c9a69fda4e6976c50.html?locale=en-US&state=PRODUCTION&version=2021.002) [constraints of the work center. Infinite planning assumes that the required capacity can be increased or adjusted as needed. Infinite](https://help.sap.com/docs/SAP_S4HANA_ON-PREMISE/feded183701e4ba0b42bc4fc31ad7a12/96592cfe7187429c9a69fda4e6976c50.html?locale=en-US&state=PRODUCTION&version=2021.002) [planning is suitable for situations where the capacity supply is flexible and the demand is urgent or unpredictable. However, infinite](https://help.sap.com/docs/SAP_S4HANA_ON-PREMISE/feded183701e4ba0b42bc4fc31ad7a12/96592cfe7187429c9a69fda4e6976c50.html?locale=en-US&state=PRODUCTION&version=2021.002) [planning can also result in capacity overloads or unrealistic schedules that need to be resolved later by capacity leveling or](https://help.sap.com/docs/SAP_S4HANA_ON-PREMISE/feded183701e4ba0b42bc4fc31ad7a12/96592cfe7187429c9a69fda4e6976c50.html?locale=en-US&state=PRODUCTION&version=2021.002) [rescheduling.Reference:SAP S/4HANA Production Planning and Manufacturing II, Unit 1: Material Requirements Planning; \[SAP](https://help.sap.com/docs/SAP_S4HANA_ON-PREMISE/feded183701e4ba0b42bc4fc31ad7a12/96592cfe7187429c9a69fda4e6976c50.html?locale=en-US&state=PRODUCTION&version=2021.002) [S/4HANA Production Planning and Manufacturing Certification Guide\], page 77.](https://help.sap.com/docs/SAP_S4HANA_ON-PREMISE/feded183701e4ba0b42bc4fc31ad7a12/96592cfe7187429c9a69fda4e6976c50.html?locale=en-US&state=PRODUCTION&version=2021.002)

# Question 6

Question Type: MultipleChoice

You have maintained the parameters for simple discontinuation in the material master of a component. Which business process will be affected if the available stock is zero and the discontinuation date is in the past?

# Options:

- **A-** Kanban
- **B** Material requirements planning
- **C-** Backflushing
- **D-** Production order release

# **Answer:**

B

# **Explanation:**

If the available stock is zero and the discontinuation date is in the past, the material requirements planning (MRP) process will be affected. MRP will not create any planned orders or purchase requisitions for the discontinued component. Instead, it will create a discontinuation indicator in the MRP list and a discontinuation message in the exception message list. This will inform the planner that the component is no longer available and that a follow-up material should be used instead.Reference: [SAP Help Portal] - Discontinuation of Materials.

# **Question 7**

**Question Type: MultipleChoice**

which actions does the system perform by default when you save a confirmation for a finished

product in repetitive manufacturing?

Note: There are 3 Correct answers to this question.

# Options:

- A- Posting of production costs to the production cost collector
- B- posting of goods receipt for the product
- C- Reduction of associated capacity requirements
- D- Archiving of document for assembly scrap
- E- Material staging for next order in sequence

### Answer:

A, B, C

# Explanation:

[When you save a confirmation for a finished product in repetitive manufacturing, the system performs the following actions by default12:](https://help.sap.com/docs/SAP_S4HANA_ON-PREMISE/ee6ff9b281d8448f96b4fe6c89f2bdc8/66dd7fc2d4ac4a53b51f300a04ae24ac.html)

Posting of production costs to the production cost collector: The system calculates the actual costs for the confirmed quantity and posts them to the production cost collector assigned to the product. The production cost collector is a cost object that collects the costs for all confirmations of a product in a plant for a period.

Posting of goods receipt for the product: The system posts the confirmed quantity as a goods receipt to the warehouse. The product is valuated at the standard price defined in the material master record. The difference between the standard price and the actual costs is posted to a price difference account.

[Reduction of associated capacity requirements: The system reduces the capacity requirements for the work center where the](https://help.sap.com/docs/SAP_S4HANA_ON-PREMISE/ee6ff9b281d8448f96b4fe6c89f2bdc8/66dd7fc2d4ac4a53b51f300a04ae24ac.html) [confirmation was made.The capacity requirements are calculated based on the confirmed quantity and the standard values for setup,](https://help.sap.com/docs/SAP_S4HANA_ON-PREMISE/ee6ff9b281d8448f96b4fe6c89f2bdc8/66dd7fc2d4ac4a53b51f300a04ae24ac.html) [machine, and labor time in the routing.Reference:1: Repetitive Manufacturing Confirmation | SAP Help](https://help.sap.com/docs/SAP_S4HANA_ON-PREMISE/ee6ff9b281d8448f96b4fe6c89f2bdc8/66dd7fc2d4ac4a53b51f300a04ae24ac.html) [Portal\(https://help.sap.com/docs/SAP\\_S4HANA\\_ON-](https://help.sap.com/docs/SAP_S4HANA_ON-PREMISE/ee6ff9b281d8448f96b4fe6c89f2bdc8/66dd7fc2d4ac4a53b51f300a04ae24ac.html)[PREMISE/ee6ff9b281d8448f96b4fe6c89f2bdc8/66dd7fc2d4ac4a53b51f300a04ae24ac.html\)2: Confirming Production in Repetitive](https://help.sap.com/docs/SAP_S4HANA_ON-PREMISE/ee6ff9b281d8448f96b4fe6c89f2bdc8/66dd7fc2d4ac4a53b51f300a04ae24ac.html) [Manufacturing | SAP Help Portal\(https://help.sap.com/docs/SAP\\_S4HANA\\_ON-](https://help.sap.com/docs/SAP_S4HANA_ON-PREMISE/ee6ff9b281d8448f96b4fe6c89f2bdc8/66dd7fc2d4ac4a53b51f300a04ae24ac.html)[PREMISE/f899ce30af9044299d573ea30b533f1c/9231f9504a62eb5ee10000000a44538d.html\).](https://help.sap.com/docs/SAP_S4HANA_ON-PREMISE/ee6ff9b281d8448f96b4fe6c89f2bdc8/66dd7fc2d4ac4a53b51f300a04ae24ac.html)

# Question 8

### Question Type: MultipleChoice

For a production version to be valid and consistent, what requirements must be fulfilled? Note: There are 3 correct answers to this question.

#### **Options:**

**A-** The deletion flag must NOT be set for the bill of material (BOM) or the routing

**B**- The lot size range must be within the lot size range of the assigned routing.

- **C-** The assigned routing and bill of material (BOM) must be valid in the entirevalidity period.
- **D** The assigned routing must be a rate routing.
- **E-** The assigned routing must NOT have alternative sequences

### **Answer:**

A, B, C

# **Explanation:**

A production version is a combination of a BOM and a routing that defines how a material is produced. For a production version to be valid and consistent, the following requirements must be fulfilled:

The deletion flag must NOT be set for the BOM or the routing. The deletion flag indicates that the BOM or the routing is no longer used and should be archived. If the deletion flag is set, the production version cannot be used for production planning or execution.

The lot size range must be within the lot size range of the assigned routing. The lot size range specifies the minimum and maximum order quantity for which the production version is valid. The lot size range of the production version must match or be smaller than the lot size range of the routing, otherwise the system will not find a suitable routing for the production order.

The assigned routing and BOM must be valid in the entire validity period. The validity period defines the time frame for which the production version is valid. The validity period of the production version must be within or equal to the validity periods of the routing and the BOM, otherwise the system will not find a consistent BOM and routing combination for the production order.Reference: [SAP S/4HANA Production Planning and Manufacturing Certification Guide], page 113; [SAP Help Portal: Production Version].

# **Question 9**

### **Question Type: MultipleChoice**

Your quality department detects a deviation in a raw material batch. Unfortunately, this batch has already been used in production. How can you identify all affected finished goods stocks?

Note: There are 2 correct answers to this question.

### **Options:**

- **A-** Use the Batch Information Cockpit.
- **B-** Use batch derivation.
- **C-** Use batch determination

#### Answer:

A, D

### Explanation:

To identify all affected finished goods stocks that contain a deviated raw material batch, you can use the following tools:

The Batch Information Cockpit (BIC) is a central tool that provides an overview of all relevant information and documents related to a batch. You can use the BIC to display the batch genealogy, which shows the hierarchical relationships between batches along the production and distribution process. You can also use the BIC to display the batch traceability, which shows the chronological sequence of events and transactions that affect a batch. The BIC allows you to analyze the batch history and the batch usage across different plants and systems.

The batch where-used list is a tool that determines how a batch is created and used in Production Planning (PP) through various stages of production and displays the result in a list. You can use the batch where-used list to find out in which other batches a batch was used and from which other batches a batch was created. This is important in the case of complaints and questions about product safety if the composition of semi-finished and finished products has to be documented across all production levels.

[Batch derivation and batch determination are not tools to identify affected finished goods stocks, but rather tools to assign batches to](https://www.sap.com/products/scm/manufacturing-for-planning-and-scheduling.html) [production orders or sales orders based on certain criteria. Batch derivation is a process of transferring characteristics or values from](https://www.sap.com/products/scm/manufacturing-for-planning-and-scheduling.html) [one batch to another, while batch determination is a process of finding suitable batches for a requirement based on predefined](https://www.sap.com/products/scm/manufacturing-for-planning-and-scheduling.html) [conditions.Reference:Batch Information Cockpit | SAP Help Portal,Batch Where-Used List | SAP Help Portal.](https://www.sap.com/products/scm/manufacturing-for-planning-and-scheduling.html)

# **Question 10**

#### **Question Type: MultipleChoice**

What could be the reason for different combinations of components in a multiple bill of

material (BOM)?

Note: There are 2 correct answers to this question.

# **Options: A-** BOM header status **B-** Manufacturing date **C-** Lot size **D-** BOM item status

#### **Answer:**

B, C

### Explanation:

[A multiple bill of material \(BOM\) is a type of BOM that allows for different combinations of components or raw materials for the same](https://erproof.com/pp/sap-pp-training/sap-multiple-bom-and-variant-bom/) [assembly or subassembly. The reason for different combinations of components in a multiple BOM could be the manufacturing date or](https://erproof.com/pp/sap-pp-training/sap-multiple-bom-and-variant-bom/) [the lot size. The manufacturing date determines the validity period of the BOM, which means that different BOMs can be valid for](https://erproof.com/pp/sap-pp-training/sap-multiple-bom-and-variant-bom/) [different time intervals. For example, a BOM can be changed due to a design modification or a change in the availability of components.](https://erproof.com/pp/sap-pp-training/sap-multiple-bom-and-variant-bom/) [The lot size determines the quantity-dependent explosion of the BOM, which means that different BOMs can be used for different](https://erproof.com/pp/sap-pp-training/sap-multiple-bom-and-variant-bom/) [production quantities. For example, a BOM can be optimized for different batch sizes or different production methods.Reference:Multiple](https://erproof.com/pp/sap-pp-training/sap-multiple-bom-and-variant-bom/) [BOM,BOM Explosion](https://erproof.com/pp/sap-pp-training/sap-multiple-bom-and-variant-bom/)

# Question 11

# Question Type: MultipleChoice

Your company produces a finished good based on a forecast and expects it to be in stock when customers order it. If customers order more than the forecasted quantity, this must NOT have any impact on the production program. Which planning strategy do you use?

# Options:

A- Make-to-stock production (10)

- B- Planning with final assembly (40)
- C- Make-to-stock production (20)
- D- Planning without final assembly (50)

#### Answer:

A

# Explanation:

[Make-to-stock production \(10\) is a planning strategy that supports the production of a finished good based on a forecast and without any](https://blogs.sap.com/2022/04/26/manufacturing-in-sap-s-4hana-cloud-planning-strategies/) [reference to sales orders. This strategy is used when the finished good has a stable and predictable demand, and the company wants to](https://blogs.sap.com/2022/04/26/manufacturing-in-sap-s-4hana-cloud-planning-strategies/) [maintain a certain level of safety stock to meet customer orders. If customers order more than the forecasted quantity, this does not](https://blogs.sap.com/2022/04/26/manufacturing-in-sap-s-4hana-cloud-planning-strategies/) [affect the production program, as the system does not generate any additional planned orders or purchase requisitions for the finished](https://blogs.sap.com/2022/04/26/manufacturing-in-sap-s-4hana-cloud-planning-strategies/) [good. Instead, the system reduces the planned independent requirements by the sales order quantity, and the excess demand is](https://blogs.sap.com/2022/04/26/manufacturing-in-sap-s-4hana-cloud-planning-strategies/) [covered by the safety stock or the available stock. This strategy allows for a smooth and continuous production process, and avoids](https://blogs.sap.com/2022/04/26/manufacturing-in-sap-s-4hana-cloud-planning-strategies/) [frequent changes in the production plan.Reference:Make-to-Stock Production | SAP Help Portal,Planning Strategies | SAP Help](https://blogs.sap.com/2022/04/26/manufacturing-in-sap-s-4hana-cloud-planning-strategies/) [Portal,SAP S/4HANA Production Planning and Manufacturing Certification Guide, page 52.](https://blogs.sap.com/2022/04/26/manufacturing-in-sap-s-4hana-cloud-planning-strategies/)

# Question 12

Question Type: MultipleChoice

How would you define pegging in the context of Advanced Planning?

### Options:

A- An evaluation that is ordered according to the network structure of all related products and represents the coverage of issue elements with receipt elements

B- An evaluation that is ordered according to the bill-of-material structure of all related products and represents the relationship between the receipt and the issue elements

C- An evaluation to verify if there are material or capacity shortages in the ^ network after the production planning run

D- An evaluation to verify if there are overstock situations in the balance between receipt and issue elements after the production planning run

# Answer: B

# Explanation:

[Pegging is a term used in Advanced Planning to describe the relationship between the receipt and the issue elements of a product within](https://help.sap.com/docs/SAP_ADVANCED_PLANNING_AND_OPTIMIZATION,_ON_SAP_ERP/881e9c98c2e64900bc5ec58ce4b97939/02e4ab50135e0c0be10000000a423f68.html?locale=en-US&state=PRODUCTION&version=7.0.3) [a location. Receipt elements are planning elements that increase the stock of a product, such as production orders, purchase orders, or](https://help.sap.com/docs/SAP_ADVANCED_PLANNING_AND_OPTIMIZATION,_ON_SAP_ERP/881e9c98c2e64900bc5ec58ce4b97939/02e4ab50135e0c0be10000000a423f68.html?locale=en-US&state=PRODUCTION&version=7.0.3) [stock transfers. Issue elements are planning elements that reduce the stock of a product, such as sales orders, planned independent](https://help.sap.com/docs/SAP_ADVANCED_PLANNING_AND_OPTIMIZATION,_ON_SAP_ERP/881e9c98c2e64900bc5ec58ce4b97939/02e4ab50135e0c0be10000000a423f68.html?locale=en-US&state=PRODUCTION&version=7.0.3) [requirements, or reservations. Pegging links the receipt and issue elements according to the bill-of-material structure of all related](https://help.sap.com/docs/SAP_ADVANCED_PLANNING_AND_OPTIMIZATION,_ON_SAP_ERP/881e9c98c2e64900bc5ec58ce4b97939/02e4ab50135e0c0be10000000a423f68.html?locale=en-US&state=PRODUCTION&version=7.0.3)

[products and represents the material flow through all levels of production. Pegging enables the system to identify and display quantity](https://help.sap.com/docs/SAP_ADVANCED_PLANNING_AND_OPTIMIZATION,_ON_SAP_ERP/881e9c98c2e64900bc5ec58ce4b97939/02e4ab50135e0c0be10000000a423f68.html?locale=en-US&state=PRODUCTION&version=7.0.3) [and date/time problems, such as shortages or delays, and to forward scheduling changes to other dependent elements.Pegging also](https://help.sap.com/docs/SAP_ADVANCED_PLANNING_AND_OPTIMIZATION,_ON_SAP_ERP/881e9c98c2e64900bc5ec58ce4b97939/02e4ab50135e0c0be10000000a423f68.html?locale=en-US&state=PRODUCTION&version=7.0.3) [forms the basis for the availability check and the capacity check in Advanced Planning12.](https://help.sap.com/docs/SAP_ADVANCED_PLANNING_AND_OPTIMIZATION,_ON_SAP_ERP/881e9c98c2e64900bc5ec58ce4b97939/02e4ab50135e0c0be10000000a423f68.html?locale=en-US&state=PRODUCTION&version=7.0.3)

[1: SAP Help Portal: Pegging](https://help.sap.com/docs/SAP_ADVANCED_PLANNING_AND_OPTIMIZATION,_ON_SAP_ERP/881e9c98c2e64900bc5ec58ce4b97939/02e4ab50135e0c0be10000000a423f68.html?locale=en-US&state=PRODUCTION&version=7.0.3)

[2: SAP S/4HANA Production Planning and Manufacturing Certification Guide, Chapter 4: Advanced Planning](https://learning.sap.com/learning-journeys/explore-integrated-business-processes-in-sap-s-4hana-/advanced-planning_ae824eb6-4bf8-4720-a48f-ba86929a14de)

To Get Premium Files for C\_TS422\_2023 Visit

[https://www.p2pexams.com/products/c\\_ts422\\_20](https://www.p2pexams.com/products/C_TS422_2023)23

For More Free Questions Visit [https://www.p2pexams.com/sap/pdf/c-ts422-202](https://www.p2pexams.com/sap/pdf/c-ts422-2023)3